Министерство науки и высшего образования Российской Федерации ФГБОУ ВО «БАЙКАЛЬСКИЙ ГОСУДАРСТВЕННЫЙ УНИВЕРСИТЕТ»

> УТВЕРЖДАЮ Проректор по учебной работе д.юр.н., доц. Васильева Н.В.

> > 26.06.2023г.

mm

# **Рабочая программа дисциплины**

Б1.О.16. Информационные технологии

Направление подготовки: 21.03.02 Землеустройство и кадастры Направленность (профиль): Управление и экспертиза недвижимости Квалификация выпускника: бакалавр Форма обучения: очная, заочная

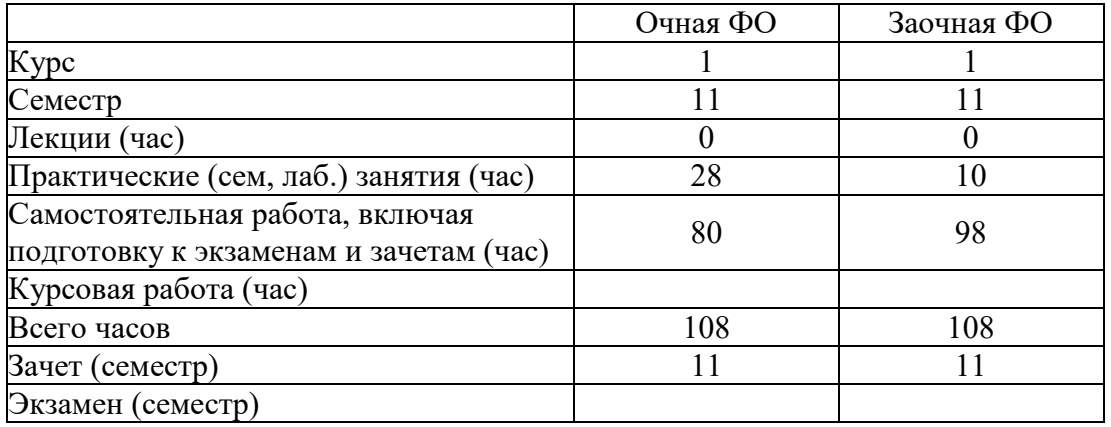

Иркутск 2023

Программа составлена в соответствии с ФГОС ВО по направлению 21.03.02 Землеустройство и кадастры.

Автор А.В. Сорокин

Рабочая программа обсуждена и утверждена на заседании кафедры математических методов и цифровых технологий

Заведующий кафедрой А.В. Родионов

#### **1. Цели изучения дисциплины**

- знакомство студентов с основными теоретическими принципами организации информационных процессов, информационных технологий и информационных систем в современном обществе;

- формирование навыков и приемов владения технологиями обработки, хранения, передачи и приема массивов информации в современном мире;

- знакомство студентов со Справочно-правовыми системами «КонсультантПлюс» и "Гарант";

- применение компьютерных информационных технологий для поиска, обработки и систематизации информации.

#### **2. Перечень планируемых результатов обучения по дисциплине (модулю), соотнесенных с планируемыми результатами освоения образовательной программы**

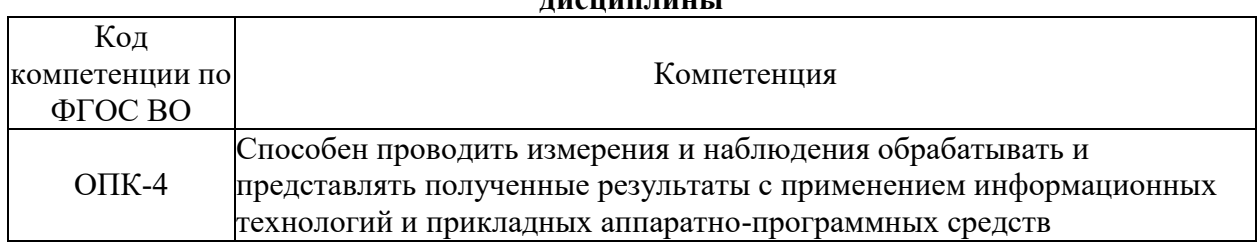

#### **Компетенции обучающегося, формируемые в результате освоения дисциплины**

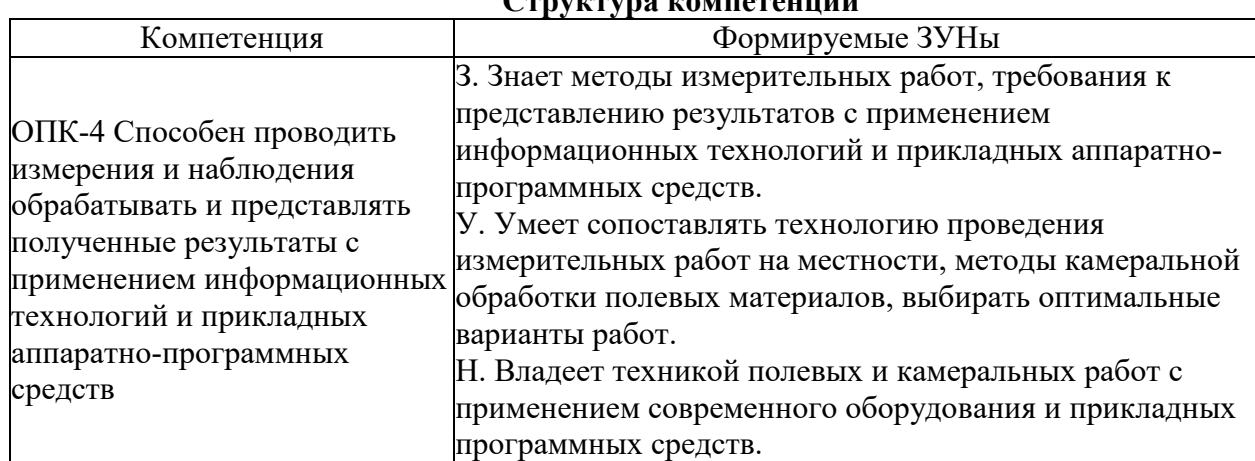

#### **3. Место дисциплины (модуля) в структуре образовательной программы**

Принадлежность дисциплины - БЛОК 1 ДИСЦИПЛИНЫ (МОДУЛИ): Обязательная часть.

Дисциплины, использующие знания, умения, навыки, полученные при изучении данной: "Нормативно-правовое обеспечение деятельности организации", "Информационные технологии в землеустройстве", "Кадастровая оценка объектов недвижимости", "Территориальное планирование", "Управление изменениями", "Сметное дело и ценообразование", "Маркетинг недвижимости", "Системное и критическое мышление"

**4. Объем дисциплины (модуля) в зачетных единицах с указанием количества академических часов, выделенных на контактную работу обучающихся с преподавателем (по видам учебных занятий) и на самостоятельную работу обучающихся**

#### **Contractor Activity Contractor**

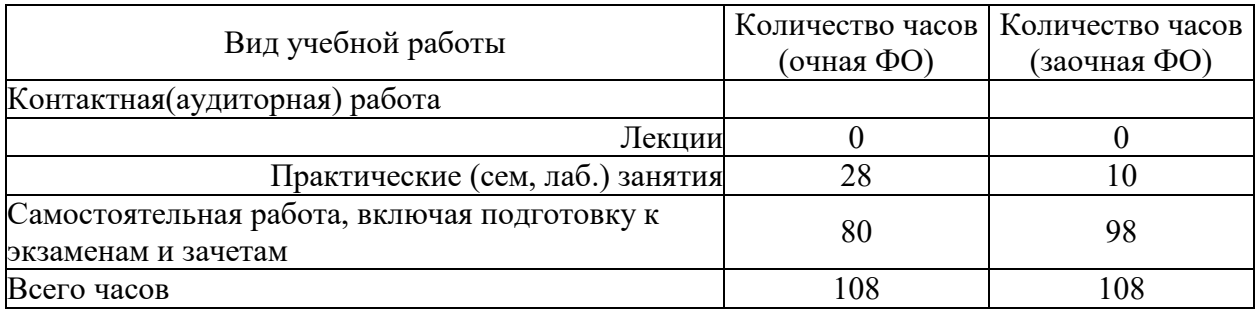

Общая трудоемкость дисциплины составляет 3 зач. ед., 108 часов.

5. Содержание дисциплины (модуля), структурированное по темам (разделам) с указанием отведенного на них количества академических часов и видов учебных занятий

#### 5.1. Содержание разделов дисциплины

## Заочная форма обучения

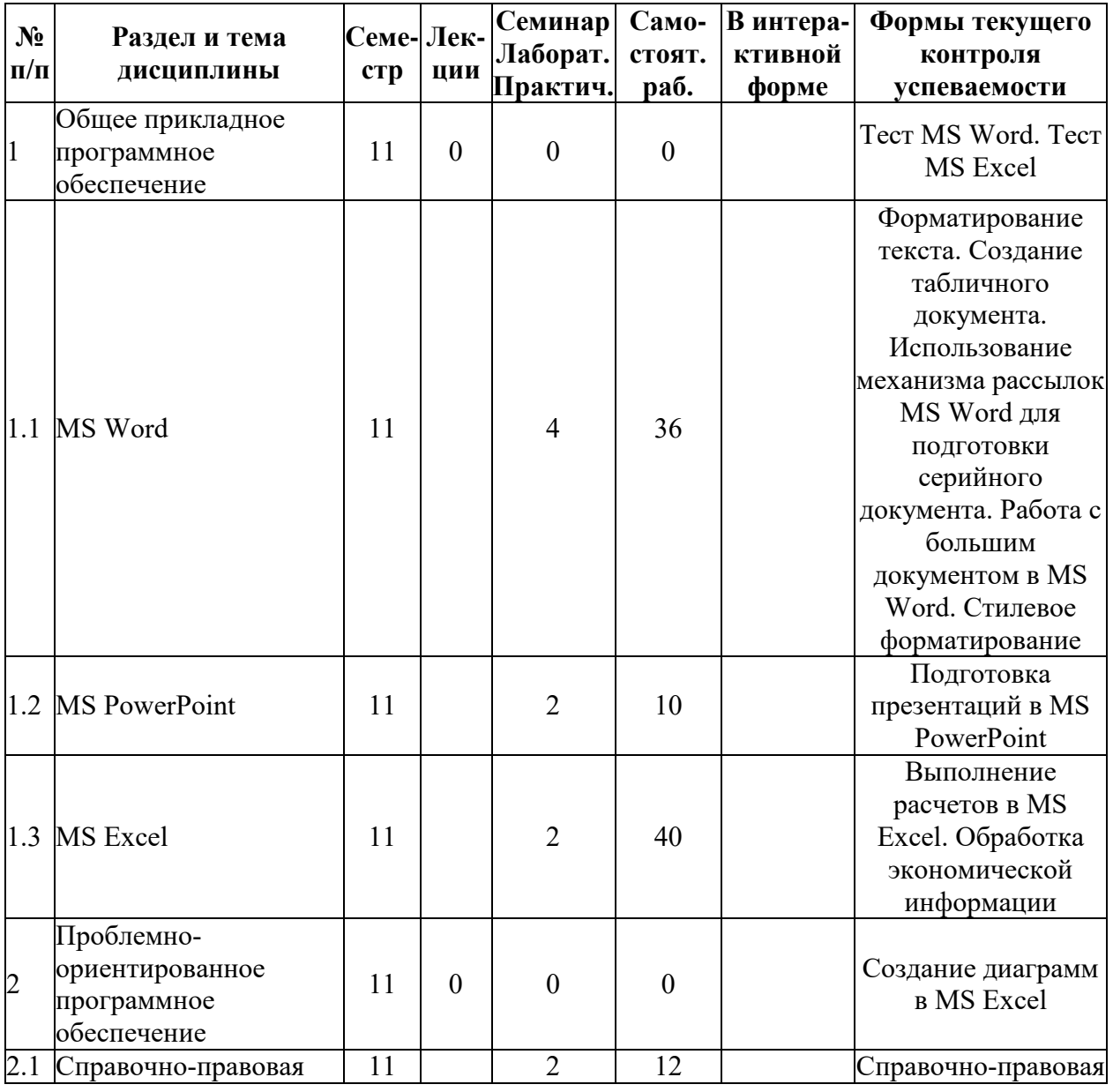

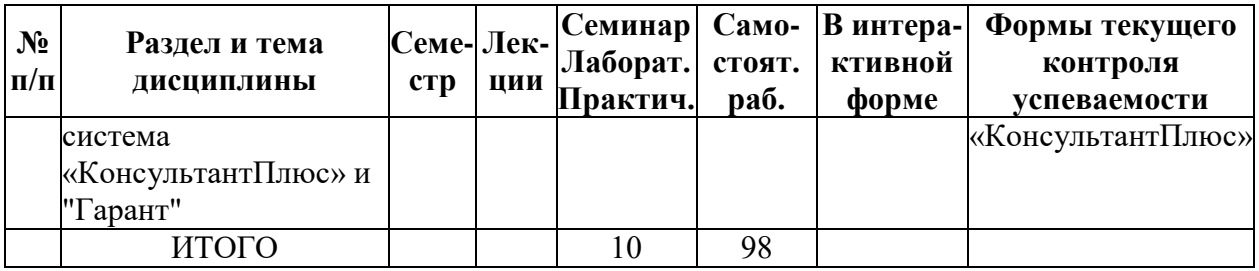

# **Очная форма обучения**

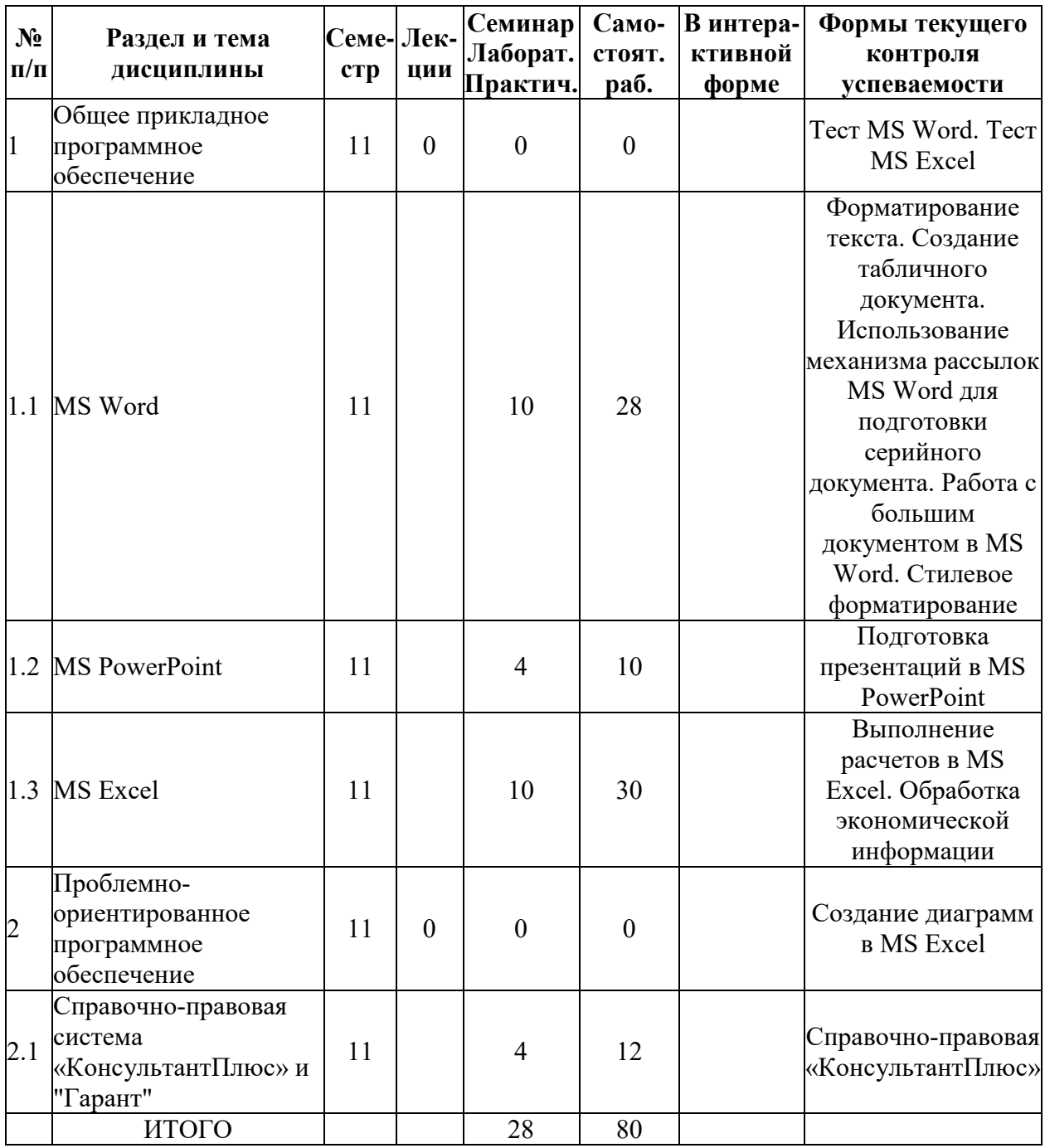

## **5.2. Лекционные занятия, их содержание**

# **5.3. Семинарские, практические, лабораторные занятия, их содержание**

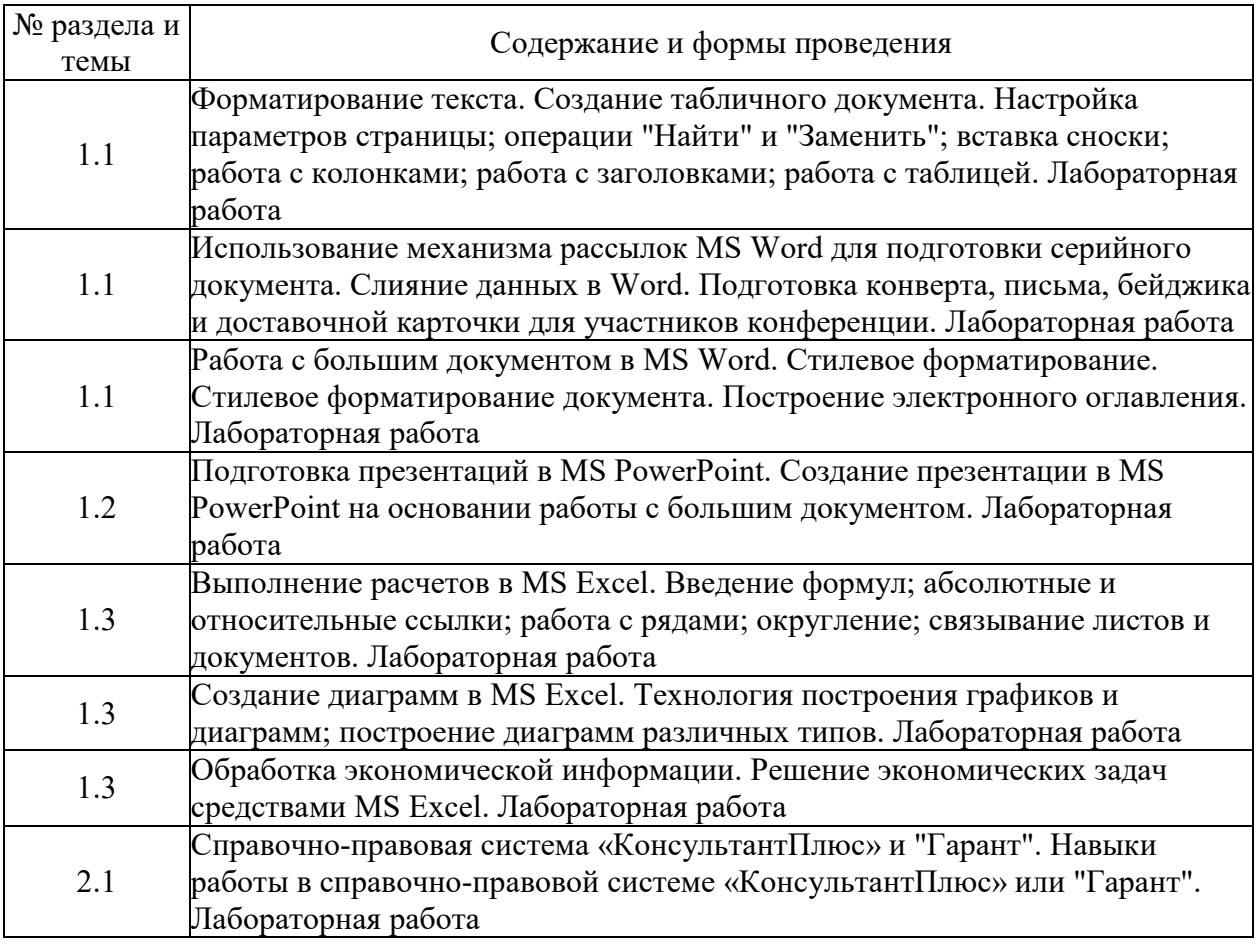

#### **6. Фонд оценочных средств для проведения промежуточной аттестации по дисциплине (полный текст приведен в приложении к рабочей программе)**

#### **6.1. Текущий контроль**

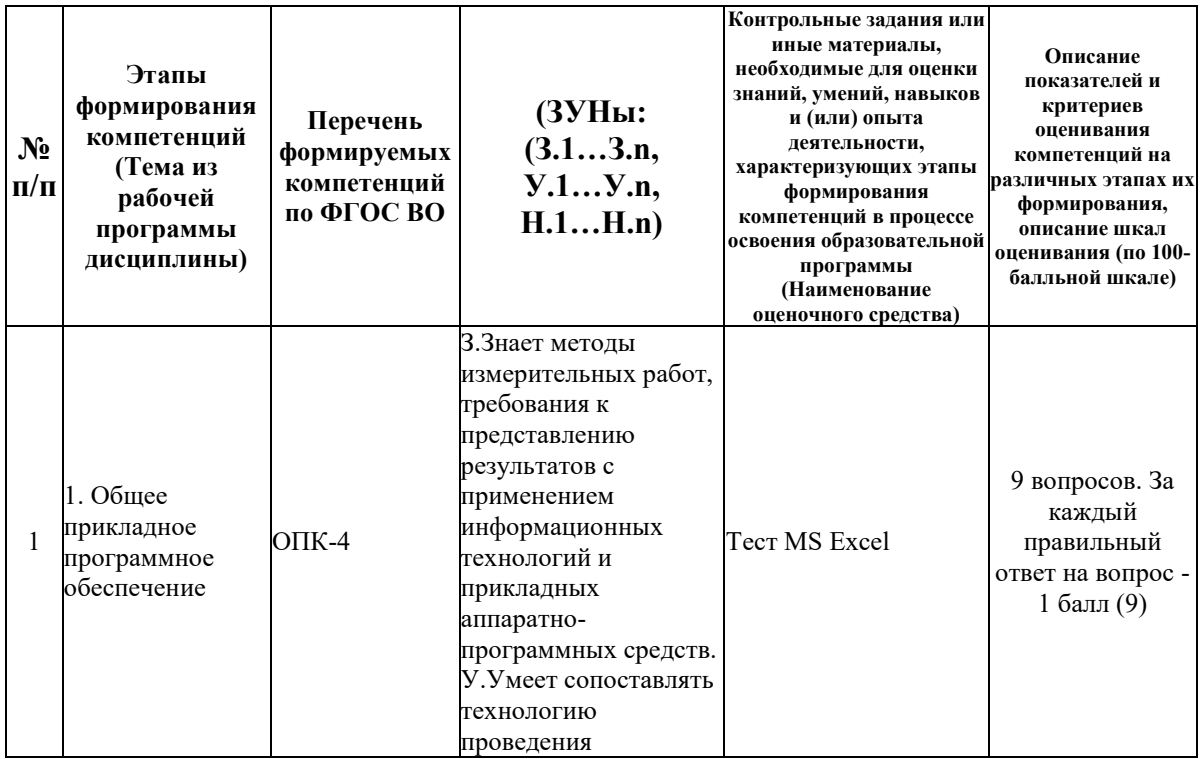

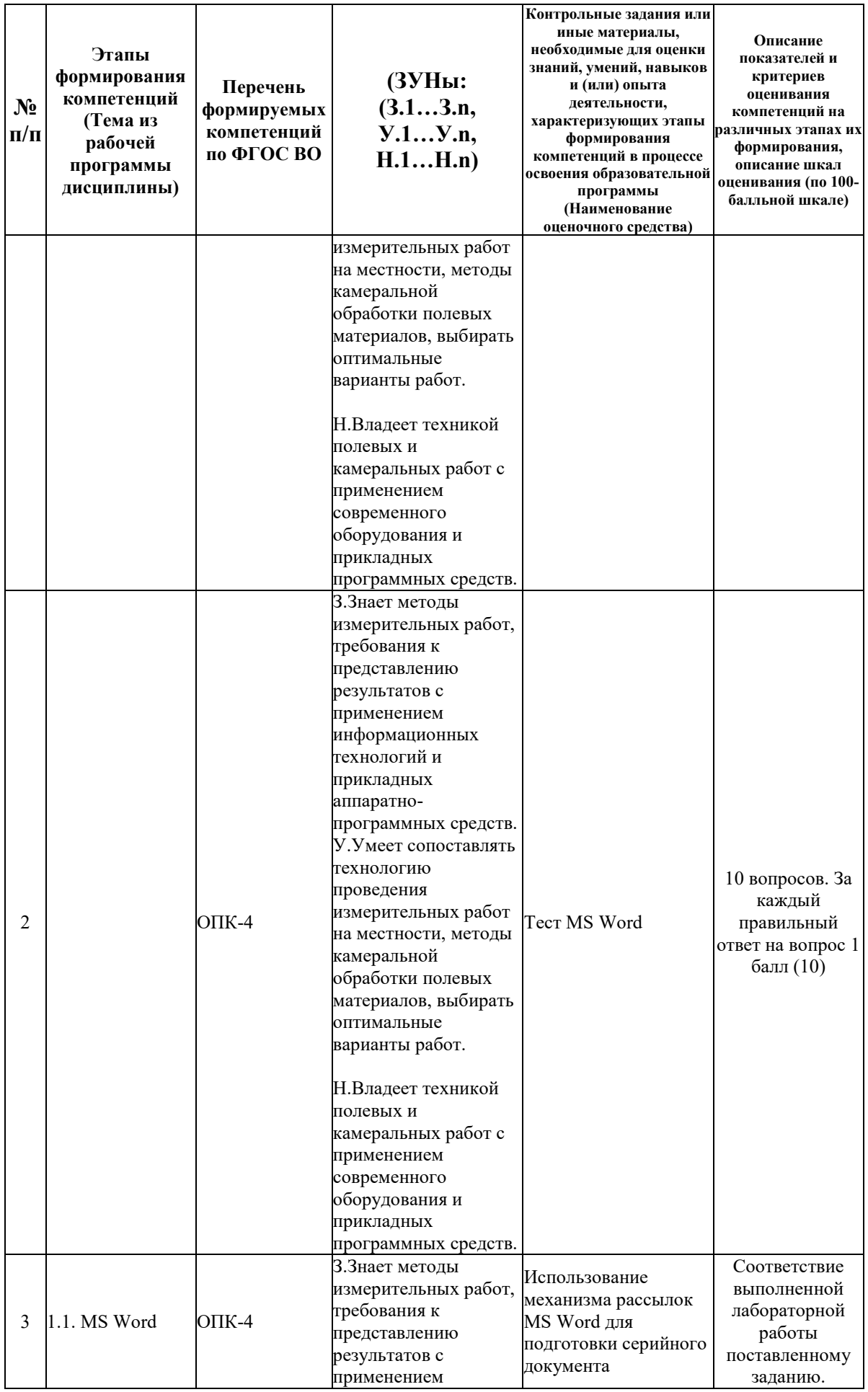

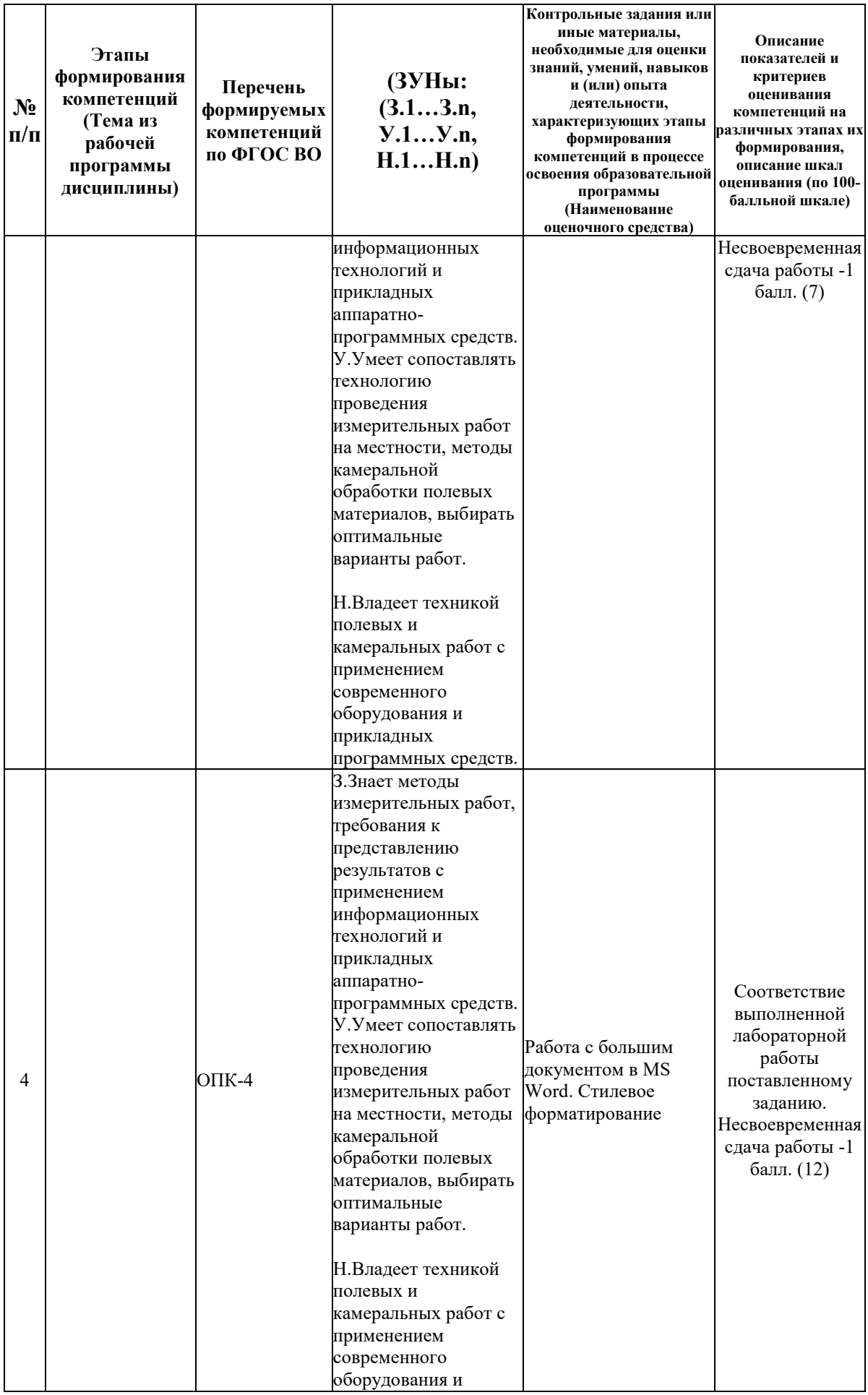

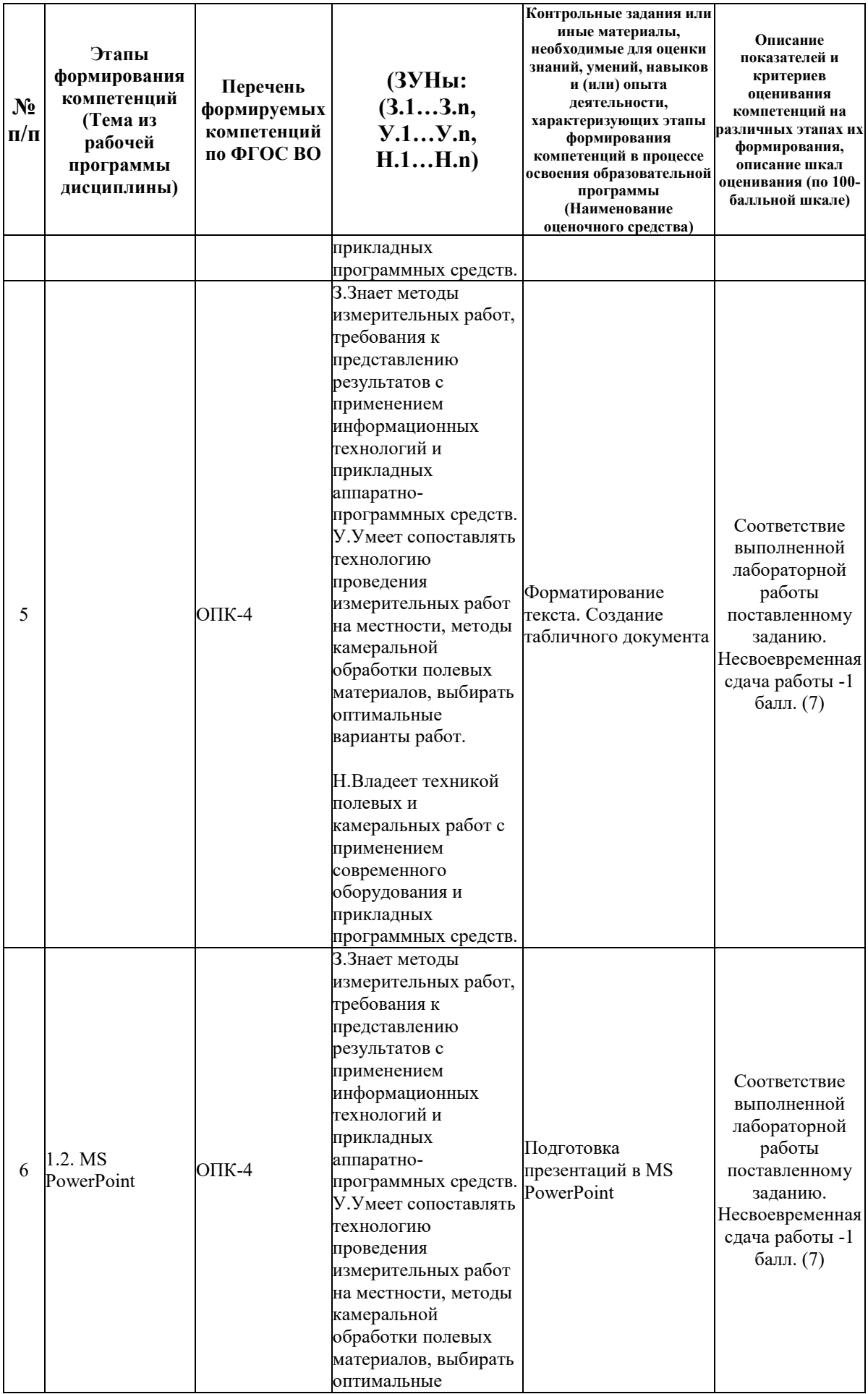

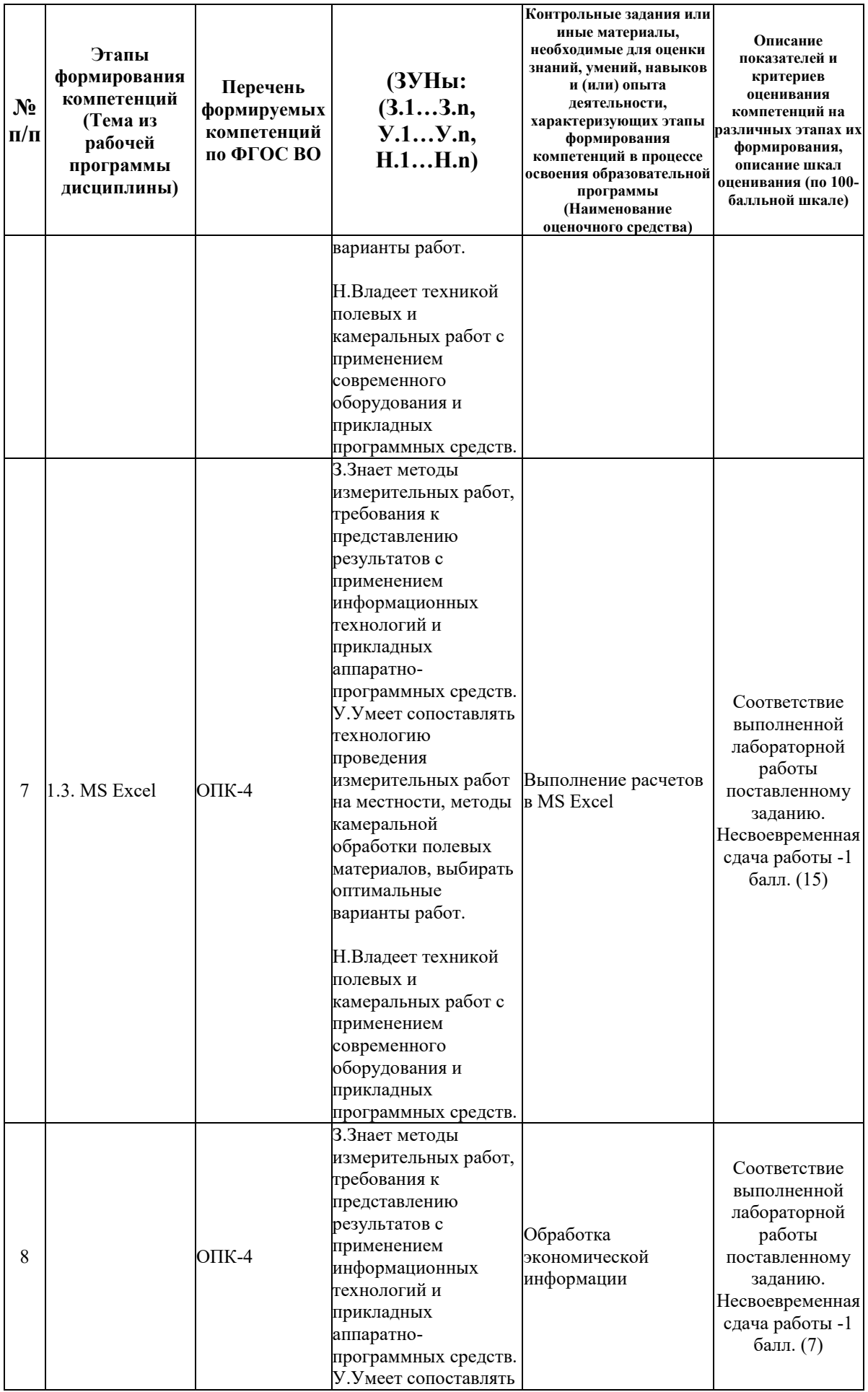

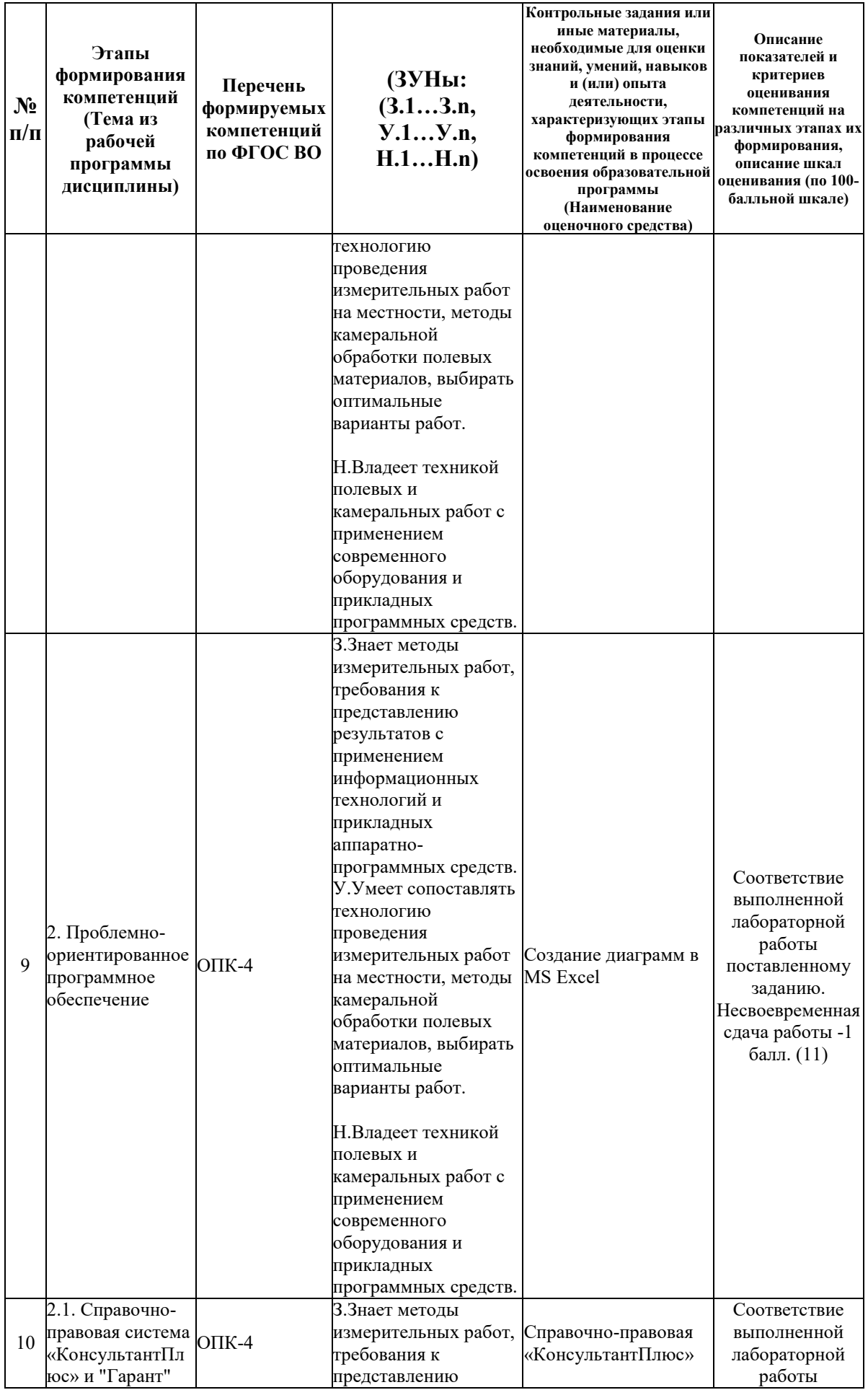

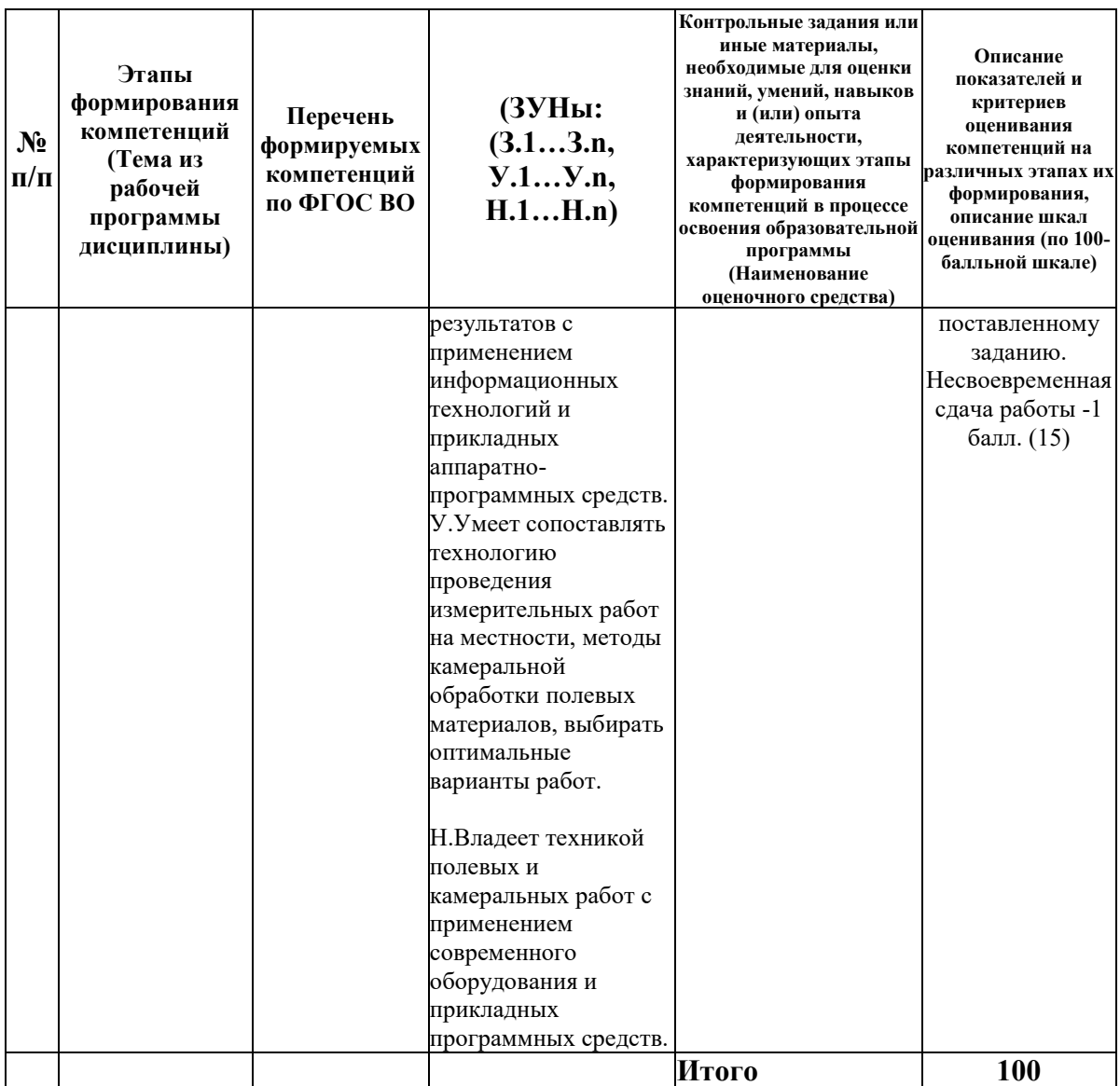

#### 6.2. Промежуточный контроль (зачет, экзамен)

#### Рабочим учебным планом предусмотрен Зачет в семестре 11.

#### ВОПРОСЫ ДЛЯ ПРОВЕРКИ ЗНАНИЙ:

1-й вопрос билета (20 баллов), вид вопроса: Тест/проверка знаний. Критерий: В тесте 20 вопросов, по 1 баллу за вопрос.

#### Компетенция: ОПК-4 Способен проводить измерения и наблюдения обрабатывать и представлять полученные результаты с применением информационных технологий и прикладных аппаратно-программных средств

Знание: Знает методы измерительных работ, требования к представлению результатов с применением информационных технологий и прикладных аппаратно-программных средств.

1. Возможности MS PowerPoint

- 2. Выполнение расчетов в MS Excel
- 3. Изменение ориентации страницы в тексте документа MS Word
- 4. Настройка MS Word

5. Настройка браузера

6. Организация интерфейса в Справочно-правовых системах «КонсультантПлюс» или «Гарант»

- 7. Относительные и абсолютные ссылки MS Excel
- 8. Поиск информации в глобальной сети Internet
- 9. Поиск информации в Справочно-правовых системах «КонсультантПлюс» или «Гарант»
- 10. Построение диаграмм в MS Excel различного вида
- 11. Построение комбинированных диаграмм в MS Excel
- 12. Построение оглавления в MS Word

13. Приемы и этапы работы при создании презентации в MS PowerPoint

14. Принцип функционирования Справочно-правовых систем «КонсультантПлюс» или «Гарант»

- 15. Работа инструмента «Найти» и «Заменить» в MS Word
- 16. Работа с рядами в MS Excel
- 17. Работа с формулами в MS Excel
- 18. Редактирование и оформление таблиц в MS Excel
- 19. Связывание листов в MS Excel
- 20. Скрытые знаки MS Word
- 21. Слияние данных в MS Word
- 22. Сноски и примечания в MS Word
- 23. Создание табличного документа в MS Word
- 24. Стилевое форматирование в MS Word
- 25. Элементы диаграмм в MS Excel

#### ТИПОВЫЕ ЗАДАНИЯ ДЛЯ ПРОВЕРКИ УМЕНИЙ:

2-й вопрос билета (40 баллов), вид вопроса: Задание на умение. Критерий: 40 баллов за полноту и актуальность решения одного типового задания.

#### **Компетенция: ОПК-4 Способен проводить измерения и наблюдения обрабатывать и представлять полученные результаты с применением информационных технологий и прикладных аппаратно-программных средств**

Умение: Умеет сопоставлять технологию проведения измерительных работ на местности, методы камеральной обработки полевых материалов, выбирать оптимальные варианты работ.

Задача № 1. Обработка информации в MS Excel

Задача № 2. Стилевое форматирование и работа с большим документом

#### ТИПОВЫЕ ЗАДАНИЯ ДЛЯ ПРОВЕРКИ НАВЫКОВ:

3-й вопрос билета (40 баллов), вид вопроса: Задание на навыки. Критерий: 40 баллов за полноту и актуальность решения одного типового задания.

#### **Компетенция: ОПК-4 Способен проводить измерения и наблюдения обрабатывать и представлять полученные результаты с применением информационных технологий и прикладных аппаратно-программных средств**

Навык: Владеет техникой полевых и камеральных работ с применением современного оборудования и прикладных программных средств.

Задание № 1. Поиск информации в справочно-правовой системе «КонсультантПлюс» или «Гарант»

Задание № 2. Построение диаграмм, визуализирующих исходные данные в MS Excel

### ОБРАЗЕЦ БИЛЕТА

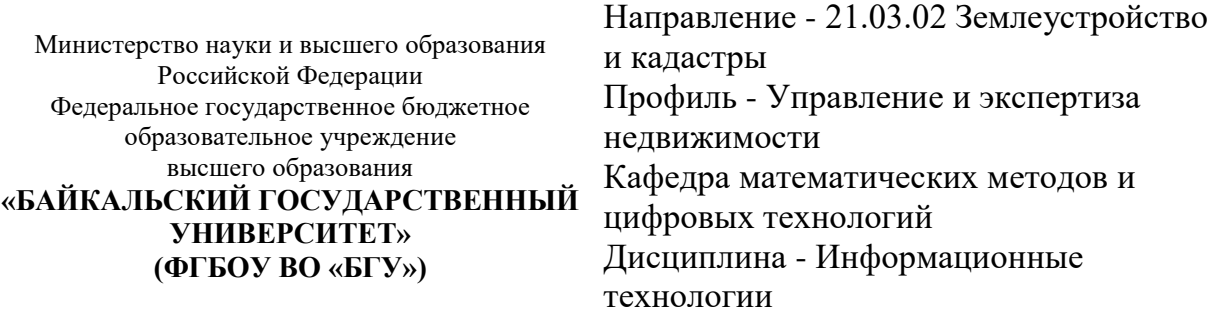

# **БИЛЕТ № 1**

1. Тест (20 баллов).

2. Стилевое форматирование и работа с большим документом (40 баллов).

3. Построение диаграмм, визуализирующих исходные данные в MS Excel (40 баллов).

Составитель \_\_\_\_\_\_\_\_\_\_\_\_\_\_\_\_\_\_\_\_\_\_\_\_\_\_\_\_\_\_\_\_\_\_ А.В. Сорокин

Заведующий кафедрой \_\_\_\_\_\_\_\_\_\_\_\_\_\_\_\_\_\_\_\_\_\_\_\_\_\_ А.В. Родионов

#### **7. Перечень основной и дополнительной учебной литературы, необходимой для освоения дисциплины (модуля)**

#### **а) основная литература:**

1. Гаврилов Л. П. Информационные технологии в коммерции. учеб. пособие для вузов. допущено УМО по образованию в обл. коммерции и маркетинга/ Л. П. Гаврилов.- М.: ИНФРА-М, 2015.-237 с.

2. Корнеев И. К. Информационные технологии в работе с документами. учебник/ И. К. Корнеев.- М.: Проспект, 2015.-297 с.

3. Ступин В.В. Информационные системы и технологии: разработка приложений в MS EXCEL средствами VBA.- Иркутск: Изд-во БГУ, 2019.- 111 с.

4. Хитрова Е.М., Хитрова Т.И. Информационные технологии в страховании.- Иркутск: Изд-во БГУ, 2019.- 97 с.

5. [Бондаренко, И. С. Информационные технологии : учебник / И. С. Бондаренко. —](https://www.iprbookshop.ru/116933.html) [Москва : Издательский Дом МИСиС, 2021. —](https://www.iprbookshop.ru/116933.html) 136 c. — ISBN 978-5-907227-47-7. — Текст : [электронный // Цифровой образовательный ресурс IPR SMART : \[сайт\]. —](https://www.iprbookshop.ru/116933.html) URL: [https://www.iprbookshop.ru/116933.html \(дата обращения: 23.05.2022\). —](https://www.iprbookshop.ru/116933.html) Режим доступа: [для авторизир. пользователей](https://www.iprbookshop.ru/116933.html)

6. [Номбре, С. Б. Информационные технологии : учебно-методическое пособие для](https://www.iprbookshop.ru/120023.html)  [студентов направления подготовки 38.03.01 «Экономика» / С. Б. Номбре, С. В. Сторожев,](https://www.iprbookshop.ru/120023.html)  Е. В. Король. — [Макеевка : Донбасская национальная академия строительства и](https://www.iprbookshop.ru/120023.html)  архитектуры, ЭБС АСВ, 2021. — 297 c. — [Текст : электронный // Цифровой](https://www.iprbookshop.ru/120023.html)  [образовательный ресурс IPR SMART : \[сайт\]. —](https://www.iprbookshop.ru/120023.html) URL: [https://www.iprbookshop.ru/120023.html \(дата обращения: 23.05.2022\). —](https://www.iprbookshop.ru/120023.html) Режим доступа: [для авторизир. пользователей](https://www.iprbookshop.ru/120023.html)

#### **б) дополнительная литература:**

1. Excel для финансового директора.- М.: Актион управление и финансы, 2015.-192 с.

2. Акперов И. Г., Коноплева И. А., Сметанин А. В. Информационные технологии в менеджменте. допущено УМО по образованию в обл. менеджмента. учебник для вузов/ И. Г. Акперов, А. В. Сметанин, И. А. Коноплева.- М.: ИНФРА-М, 2014.-400 с.

3. Бусько М.М. Информационная безопасность и защита информации : учеб. пособие.- Иркутск: Изд-во БГУ, 2022.- 220 с.

4. [Хоровинникова, Е. Г. Информационные технологии в экономике и управлении :](https://www.iprbookshop.ru/118942.html)  [лабораторный практикум / Е. Г. Хоровинникова, В. С. Тихонов. —](https://www.iprbookshop.ru/118942.html) Самара : Самарский [государственный технический университет, ЭБС АСВ, 2021. —](https://www.iprbookshop.ru/118942.html) 82 c. — Текст : [электронный // Цифровой образовательный ресурс IPR SMART : \[сайт\]. —](https://www.iprbookshop.ru/118942.html) URL: [https://www.iprbookshop.ru/118942.html \(дата обращения: 23.05.2022\). —](https://www.iprbookshop.ru/118942.html) Режим доступа: [для авторизир. пользователей](https://www.iprbookshop.ru/118942.html)

5. [Шевчук, О. А. Информационные технологии. Работа в табличном процессоре MS Excel](https://www.iprbookshop.ru/120024.html)  [: практикум для студентов направления подготовки 08.03.01 «Строительство» / О. А.](https://www.iprbookshop.ru/120024.html)  Шевчук, Е. В. Король. — [Макеевка : Донбасская национальная академия строительства и](https://www.iprbookshop.ru/120024.html)  архитектуры, ЭБС АСВ, 2021. — 138 c. — [Текст : электронный // Цифровой](https://www.iprbookshop.ru/120024.html)  [образовательный ресурс IPR SMART : \[сайт\]. —](https://www.iprbookshop.ru/120024.html) URL: [https://www.iprbookshop.ru/120024.html \(дата обращения: 23.05.2022\). —](https://www.iprbookshop.ru/120024.html) Режим доступа: [для авторизир. пользователей](https://www.iprbookshop.ru/120024.html)

#### **8. Перечень ресурсов информационно-телекоммуникационной сети «Интернет», необходимых для освоения дисциплины (модуля), включая профессиональные базы данных и информационно-справочные системы**

Для освоения дисциплины обучающемуся необходимы следующие ресурсы информационно-телекоммуникационной сети «Интернет»:

– Сайт Байкальского государственного университета, адрес доступа: http://bgu.ru/, доступ круглосуточный неограниченный из любой точки Интернет

– База данных нормативных документов Министерства строительства российской федерации, адрес доступа: http://www.minstroyrf.ru/docs/. доступ неограниченный

– База нормативной документации в строительстве, адрес доступа: https://files.stroyinf.ru/. доступ неограниченный

– Библиотека строительства: типовые серии, нормативные документы (ГОСТЫ, СНиПы, СанПины), cтроительные программы, книги, статьи, адрес доступа: http://www.zodchii.ws. доступ неограниченный

– Научная электронная библиотека eLIBRARY.RU, адрес доступа: http://elibrary.ru/. доступ к российским журналам, находящимся полностью или частично в открытом доступе при условии регистрации

– Техническая библиотека Строителя, адрес доступа: https://allbeton.ru/library/. доступ неограниченный

– Электронно-библиотечная система IPRbooks, адрес доступа: https://www.iprbookshop.ru. доступ неограниченный

#### **9. Методические указания для обучающихся по освоению дисциплины (модуля)**

Изучать дисциплину рекомендуется в соответствии с той последовательностью, которая обозначена в ее содержании. Для успешного освоения курса обучающиеся должны иметь первоначальные знания в области школьной программы по информатике и информационно-коммуникационным технологиям.

Задание на практическое (семинарское) занятие сообщается обучающимся до его проведения. На семинаре преподаватель организует обсуждение этой темы, выступая в качестве организатора, консультанта и эксперта учебно-познавательной деятельности обучающегося.

Изучение дисциплины (модуля) включает самостоятельную работу обучающегося.

Основными видами самостоятельной работы студентов с участием преподавателей являются:

• текущие консультации;

• прием и защита лабораторных работ (во время проведения занятий) и др.

Основными видами самостоятельной работы студентов без участия преподавателей являются:

• самостоятельное изучение отдельных тем или вопросов по учебникам или учебным пособиям;

• подготовка к лабораторным работам;

• выполнение домашних заданий в виде решения отдельных задач, проведения типовых расчетов, расчетно-компьютерных и индивидуальных работ по отдельным разделам содержания дисциплин и др.

#### **10. Перечень информационных технологий, используемых при осуществлении образовательного процесса по дисциплине (модулю), включая перечень программного обеспечения**

В учебном процессе используется следующее программное обеспечение: – MS Office,

– КонсультантПлюс: Версия Проф - информационная справочная система,

– КонсультантПлюс: Сводное региональное законодательство,

#### **11. Описание материально-технической базы, необходимой для осуществления образовательного процесса по дисциплине (модулю):**

В учебном процессе используется следующее оборудование:

– Помещения для самостоятельной работы, оснащенные компьютерной техникой с возможностью подключения к сети "Интернет" и обеспечением доступа в электронную информационно-образовательную среду вуза,

– Компьютерный класс